# **Angosso.com.DocXml**

<?xml version="1.0"?> <!-- Copyright 2009 The Apache Software Foundation Licensed under the Apache License, Version 2.0 (the "License"); you may not use this file except in compliance with the License. You may obtain a copy of the License at

# <http://www.apache.org/licenses/LICENSE-2.0>

Unless required by applicable law or agreed to in writing, software distributed under the License is distributed on an "AS IS" BASIS, WITHOUT WARRANTIES OR CONDITIONS OF ANY KIND, either express or implied. See the License for the specific language governing permissions and the License. --> <title>Les Diasporas Plurielles:: angosso.com - The Plural Diasporas here and in the World</title> <XmlDocument xmlDoc = 'www.angosso.com' XmlDocument; angosso.com@c:\xmlFile1.angossoxml");

xmlNamespaceManager nsMgr = new XmlNamespaceManager (xmlDoc.NameTable); XmlNodeList SelectedNodes = xmldoc.SelectNodes("", nsMgr); foreach xmlnode selectedNode in SelectNodes {

// Create an XmlNamespaceManager pour résoudre les noms du document. XmlNamespaceManager nsmgr = new XmlNamespaceManager (webpage.NameTable); nsmgr.AddNamespace ( "webpage", "urn: <http://www.angosso.com> ");

/ / Sélectionner et afficher tous les titres du siteweb. XmlNodeList nodeList; XmlElement root = doc.DocumentElement; nodeList root.SelectNodes = ( "/ nav: navstore / Nav: webpage / nav: title", nsmgr); foreach (XmlNode titre dans nodeList) ( Console.WriteLine (title.InnerXml); } 'www.angosso.com'</XmlDocument> <?xml version="1.0"?> <!--Created with Liquid XML Studio --> <xs:schema xmlns:xs="http://www.w3.org/2001/XMLSchema"> <xs:element name="Person"> <xs:complexType> <xs:sequence> <xs:element name="Name" type="xs:string" /> <xs:element name="DateOfBirth" type="xs:date" /> <xs:element minOccurs="0" name="Address"> <xs:complexType> <xs:sequence> <xs:element name="HouseNo" type="xs:int" /> <xs:element name="PostCode" type="xs:string" /> </xs:sequence> </xs:complexType> </xs:element> <xs:element minOccurs="0" maxOccurs="unbounded" name="Car"> <xs:complexType> <xs:sequence> <xs:element name="Make" type="xs:string" /> <xs:element name="Model" type="xs:string" /> </xs:sequence> </xs:complexType> </xs:element> </xs:sequence> </xs:complexType> </xs:element> </xs:schema> <!DOCTYPE html PUBLIC "-//W3C//DTD XHTML 1.0 Transitional//EN" "http://www.w3.org/TR/xhtml1/DTD/xhtml1-transitional.dtd">

<html xmlns="http://www.w3.org/1999/xhtml">

<head>

<SCRIPT LANGUAGE="JavaScript">

<!-- Begin <span onmouseover="\_tipon(this)" onmouseout="\_tipoff()"><span class="google-src-text" style="direction: ltr; text-align: left"><link rel="stylesheet" type=" text/css" href="report.css" /> <p>Joseph K. Myers<br/>kor />> Thursday, January 5, 2006</p><h1>JavaScript Cookies</h1><p>The JavaScript Cookies provide a complete set of cookie functions.</span> <link rel="stylesheet" type="text/css" href="report.css" /> <p Joseph K. Myers <br />>/> Jeudi, Janvier 5, 2006 </ p> <h1> Cookies JavaScript </ h1> <p> The Cookies JavaScript fournissent un ensemble complet de fonctions de cookie.</span> <span onmouseover="\_tipon(this)" onmouseout="\_tipoff()"><span class="google-src-text" style="direction: ltr; text-align: left">Designed for usability, they make all the details, like setting expiration dates, easy and fast.</p> <p>JavaScript functions makeCookie(), readCookie(), and rmCookie() provide the best solution for writing, reading, and removing cookies.</span> Conçu pour la facilité d'utilisation, ils font tous les détails, comme la fixation de dates d'expiration, facile et rapide. </ P> <p> fonctions JavaScript makeCookieQ (), () readCookie, et rmCookie () fournissent la meilleure solution pour l'écriture, la lecture, et en supprimant les cookies.</span> <span onmouseover="\_tipon(this)" onmouseout="\_tipoff()"><span class="google-src-text" style="direction: ltr; text-align: left">Any JavaScript application now has the capability to access cookies and utilize all of their magical properties.</span> Toute demande JavaScript a maintenant la capacité d'accéder aux cookies et à utiliser toutes leurs propriétés magiques.</span> <span onmouseover="\_tipon(this)" onmouseout=" \_tipoff()"><span class="google-src-text" style="direction: ltr; text-align: left">The cookie functions provide high performance, and each one provides return values precisely indicating the success or failure of the requested operation.</span> Les fonctions cookie offrent des performances élevées, et chacun offre un retour des valeurs indiquant précisément le succès ou l'échec de l'opération demandée.</span> <span onmouseover="\_tipon(this)" onmouseout=" \_tipoff()"><span class="google-src-text" style="direction: ltr; text-align: left">They allow you to use relative expiration dates, to easily let a cookie expire in a few seconds, hours, days, or years from the present time, or to create a "session cookie" that safely vanishes when the user quits the browser.</span> Ils vous permettent d'utiliser des dates d'expiration relative, de laisser facilement un cookie expirera dans quelques secondes, heures, jours ou années à compter du moment présent, ou de créer un cookie de session »qui s'évanouit en toute sécurité lorsque l'utilisateur quitte le navigateur.</span> <span onmouseover="\_tipon(this)" onmouseout="\_tipoff()"><span class="google-src-text" style="direction: ltr; text-align: left">The cookie functions also allow you to choose the domain and path for cookies, or to create secure cookies that are accessible only through encrypted pages.</p> <div class="article"> <h2>Introduction</h2> <p>Ordinarily, we could make up our own new attributes of window or document objects and use them to store information, but nothing would happen.</p> <p>If we set the property of window.IggaBigga = 71, then this imaginary property will stay defined until the browser loads some other document and destroys our script.</span> Les fonctions cookie vous permettent également de choisir le domaine et le chemin pour les cookies, ou pour créer des cookies sécurisés qui ne sont accessibles qu'à travers les pages cryptées. </ P> <div class="article"> <h2> Introduction </ h2> <p > Normalement, nous pourrions faire nos propres nouveaux attributs de la fenêtre ou d'un document objets et les utiliser pour stocker des informations, mais rien ne se produirait. </ p> Si nous définissons la propriété de window.IggaBigga = 71, puis cet imaginaire propriété restera définies jusqu'à la navigateur charge un autre document et détruit notre script.</span> <span onmouseover="\_tipon(this)" onmouseout="\_tipof()"><span class="google-src-text" style=' direction: ltr; text-align: left">(It should stay defined because the window is a JavaScript object, and objects can be assigned new properties.)</p> <p>However, since a window also corresponds to an actual object that the user is interacting with, some properties have special effects.</span> (Il convient de rester définie, car la fenêtre est un objet JavaScript et les objets peuvent être assignés de nouvelles propriétés.) </ P> Toutefois, depuis une fenêtre correspond également à un objet réel que l'utilisateur interagit, certaines propriétés ont effets spéciaux.</span> <span onmouseover="\_tipon(this)" onmouseout="\_tipoff()"><span class="google-src-text" style="direction: ltr; text-align: left">When we assign to them, a magical command will occur, and not just an invisible assignment of memory.</p></p></p>>> We wouldn't expect to have access to HTTP cookies like a webserver does.</span> Lorsque nous leur assignons, une commande magique aura lieu, et pas seulement une cession invisible de la mémoire. </ P> Nous ne serions pas s'attendre à avoir accès aux cookies HTTP comme un serveur web fait.</span> <span onmouseover="\_tipon(this)" onmouseout="\_tipoff()"><span class="google-src-text" style="direction: ltr; text-align: left">How could a pure JavaScript, without a fake addition of some ActiveX control, be able to store something on a user's computer?</p> <p>But with the magical command capability in mind, there is some hope that the document or the window object will give us a special property.</span> Comment un JavaScript pur, sans ajout de faux d'un certain contrôle ActiveX, être capable de stocker quelque chose sur l'ordinateur d'un utilisateur? </ P> Mais avec la capacité de commandement à l'esprit magique, il ya quelque espoir que le document ou le objet window va nous donner une propriété particulière.</span> <span onmouseover="\_tipon(this)" onmouseout="\_tipoff()"><span class="google-src-text" style="direction: ltr; text-align: left">Values given to this property will store cookies, and values read from this property will return cookie values to us.</p> <p>This property is there, and it is called document.cookie.</p> <p>Since it's a magical thing, after we put a value into document.cookie, document.cookie will not be equal to that value.</span> Les valeurs indiquées sur cette propriété va stocker les biscuits et les valeurs lues à partir de cette propriété retourne la valeur du cookie pour nous. </ P> Cette propriété est là, et il est appelé document.cookie. </ P> Depuis c'est quelque chose de magique, après que nous ayons mis une valeur dans document.cookie, document.cookie ne sera pas égale à cette valeur.</span> <span onmouseover=" tipon(this)" onmouseout=" tipoff()" ><span class="google-src-text" style="direction: ltr; text-align: left">Putting something into document.cookie actually sends it to the browser for storage along with any other HTTP cookies.</span> Mettre quelque chose dans document.cookie envoie vraiment au navigateur pour le stockage ainsi que tous les autres cookies HTTP.</span> <span onmouseover="\_tipon(this)" onmouseout="\_tipoff()"><span class="google-src-text" style="direction: ltr; text-align: left">When it is created, an HTTP cookie has to have a special format that indicates the name and value, along with the expiration date and other parameters.</p> <p>Reading document.cookie won't give us back this formatted string, but a list of all the HTTP\* cookies stored for the current document.< /p> <div class="comment"><p>\*Since HTTP was the method which defined these cookies, cookies for HTTP are those a browser normally stores.</span> Quand il est créé, un cookie HTTP doit avoir un format spécial qui indique le nom et la valeur, ainsi que la date d'expiration et d'autres paramètres. </ P> document.cookie lecture ne veut pas nous donner en retour cette chaîne formatée , mais une liste de tous les cookies stockés \* HTTP pour le document actuel. </ p> <div class="comment"> <p> \* Depuis HTTP a été la méthode qui a défini ces cookies, biscuits pour HTTP sont celles d'un navigateur normalement magasins.</span> <span onmouseover="\_tipon(this)" onmouseout="\_tipoff()"><span class="google-src-text" style="direction: ltr; text-align: left">In concept, there could be FTP cookies, or cookies reserved only for the use of JavaScript.</span> Dans son concept, il pourrait y avoir des cookies FTP, ou les cookies réservés que pour l'utilisation du langage JavaScript.</span> <span onmouseover="\_tipon(this)" onmouseout="\_tipoff()"><span class="google-src-text" style="direction: ltr; text-align: left">In fact, such things would be very useful and helpful.</span> En fait, les choses seraient très utiles et efficaces.</span> <span onmouseover="\_tipon(this)" onmouseout="\_tipoff()"><span class="google-src-text" style="direction: ltr; text-align: left" >Cookies stored for JavaScript would not need to slow down the web requests anymore.</span> Cookies stockés pour JavaScript n'aurait pas besoin de ralentir les requêtes web plus.</span> <span onmouseover="\_tipon(this)" onmouseout="\_tipoff()"><span class="google-src-text" style="direction: ltr; textalign: left">There is already a mechanism for restricting cookies to a certain protocol, HTTPS.</span> Il existe déjà un mécanisme pour limiter les cookies pour un certain protocole, HTTPS.</span> <span onmouseover="\_tipon(this)" onmouseout="\_tipoff()"><span class="google-src-text" style="direction: ltr; text-align: left">Unfortunately, the present way of doing this is not good, as we briefly mention in the source code.</span> Malheureusement, la manière actuelle de le faire n'est pas bonne, que nous mentionnons brièvement dans le code source.</span> <span onmouseover="\_tipon(this)" onmouseout=" \_tipoff()"><span class="google-src-text" style="direction: ltr; text-align: left">The keyword used for this is should be 'protocol=secure.'</span> Le mot clé utilisé pour cela est devrait être "protocol = sécurisé.</span> <span onmouseover="\_tipon(this)" onmouseout="\_tipoff()"><span class="google-src-text" style="direction: ltr; text-align: left">Simply by adding one more keyword, 'protocol=javascript,' we could improve efficiency for many web applications.)</p> </div> <p>Before it is magically stored in document.cookie, a cookie string might be formatted like this:</p> <pre>cookie=hello; expires=Thu, 05 Jan 2006 19:36:27 GMT </pre> <p>Someone who knows the format of HTTP cookie strings sent to a browser, and how to read the string of cookies received from a browser, would be able to write JavaScript functions to make cookies and read cookies.</span> Simplement en ajoutant un mot clé plus, 'protocol = javascript, «nous pourrions améliorer l'efficacité pour beaucoup d'applications web.) </ P> </ div> <p> Avant qu'il ne soit stockée dans document.cookie par magie, une chaîne de cookie pourrait être mis en forme comme ceci: </ p> <pre> cookie = bonjour; expires = Thu, 05 Jan 2006 19:36:27 GMT </ pre> <p> quelqu'un qui connaît le format des chaînes de cookie HTTP envoyées à un navigateur, et comment pour lire la chaîne de cookies provenant d'un navigateur, serait en mesure d'écrire des fonctions JavaScript pour faire des biscuits et de lire les cookies.</span> <span onmouseover="\_tipon(this)" onmouseout="\_tipoff()"><span class="google-src-text" style="direction: ltr; text-align: left">They would be able to offer a more friendly interface, even though the magical properties of document.cookie would still be accessed behind the scenes.</p> <h2>JavaScript interface to cookies</h2> <p>The interface would be this:</p> <div class="cutting"><pre>makeCookie('name', 'value',

# Unknown macro: { properties }

); </pre> <p>name, value are strings, properties are an optional object.</span> Ils seraient en mesure d'offrir une interface plus conviviale, même si les propriétés magiques des document.cookie serait toujours accessible dans les coulisses. </ P> <h2> interface JavaScript Cookies </ h2> <p> The interface serait à ceci: </ p> <div class="cutting"> <pre> makeCookieQ ( 'name', 'value', (propriétés)); </ pre> <p> nom, la valeur sont des chaînes, les propriétés sont un objet optionnel .</span> <span onmouseover="\_tipon(this)" onmouseout="\_tipoff()"><span class="google-src-text" style="direction: ltr; text-align: left">The return value is true if storing the cookie was successful, otherwise false.</p> <pre>readCookie('name'); </pre> <p>name is a string.</span>La valeur de retour est vrai si entreposer le cookie a été réussie, sinon false. </ P> <pre> readCookie ( 'name'); </ pre> <p> nom est une chaîne.</span> <span onmouseover="\_tipon(this)" onmouseout="\_tipoff()"><span class="google-src-text" style="direction: ltr; text-align: left">The return value is a string or null.</p> <pre>rmCookie('name'); </pre> <p>name is a string.</span> La valeur retournée est une chaîne ou nulle. </ P> <pre> rmCookie ( 'name'); </ pre> <p> nom est une chaîne.</span> <span onmouseover="\_tipon(this)" onmouseout="\_tipoff()"><span class="google-src-text" style="direction: ltr; text-<br>pre> <p> nom est une chaîne.</span> <span onmouseover="\_tipon(this)" on align: left">The return value is true if the cookie was deleted, otherwise false.</p></div><h2>Examples of using cookies</h2><p>For examples:</p></p> <pre>makeCookie('color', 'silver'); </pre> <p>This saves a cookie indicating that the color is silver.</span> La valeur de retour est vraie si le cookie a été supprimé, sinon false. </ P> </ div> <h2> Exemples d'utilisation de cookies </ h2> <p> Pour des exemples: </ p> <pre> makeCookieQ ( 'couleur ',' argent '); </ pre> <p> Cela permet d'économiser un cookie indiquant que la couleur est d'argent.</span> <span onmouseover="\_tipon(this)" onmouseout=" \_tipoff()"><span class="google-src-text" style="direction: ltr; text-align: left">The cookie would expire after the current session (as soon as the user quits the browser).</p> <pre>makeCookie('color', 'green',

Unknown macro: { domain}

); </pre> <p>This saves the color green for gardens.home.com.</p><pre>makeCookie('color', 'white',

Unknown macro: { domain}

); makeCookie('invoiceno', '0259876',

Unknown macro: { path}

); </pre> <p>saves the color white for invoices viewed anywhere at home.com.</span> Le cookie expirera après la session en cours (dès que l'utilisateur quitte le navigateur). </ P> <pre> makeCookieQ ( 'color', 'vert', (nom de domaine: 'gardens.home.com')); < / pre> <p> Cela permet d'économiser la couleur verte pour gardens.home.com. </ p> <pre> makeCookieQ ( 'color', 'white', (nom de domaine: '. home.com', path: '/ factures')); makeCookieQ (' invoiceno ', '0259876', (path: '/ factures », sécurisées: 1)); </ pre> <p> enregistre la couleur blanche pour les factures regardé partout et à home.com.</span> <span onmouseover="\_tipon(this)" onmouseout="\_tipoff()"><span class="google-src-text" style="direction: ltr; text-align: left">The second cookie is a secure cookie, and records an invoice number.</span> Le second témoin est un cookie sécurisé, et enregistre un numéro de facture.</span> <span onmouseover="\_tipon(this)" onmouseout="\_tipoff()"><span class="google-src-text" style="direction: ltr; text-align: left">This cookie will be sent only to pages that are viewed through secure HTTPS connections, and scripts within secure pages are the only scripts allowed to access the cookie.</p><p>>>>>>One HTTP host is not allowed to store or read cookies for another HTTP host </span> Ce cookie sera envoyé uniquement aux pages qui sont vues à travers les connexions HTTPS sécurisées, et des scripts dans les pages sécurisées sont les scripts uniquement autorisés à accéder au cookie. </ P> Un accueil HTTP n'est pas permis d'enregistrer ou de lire les cookies pour un autre hôte HTTP.</span> <span onmouseover="\_tipon(this)" onmouseout="\_tipoff()' ><span class="google-src-text" style="direction: ltr; text-align: left">Thus, a cookie domain must be stored with at least two periods.</span> Ainsi, un domaine de cookie doit être stocké avec au moins deux périodes.</span> <span onmouseover="\_tipon(this)" onmouseout="\_tipoff()"><span class=" google-src-text" style="direction: ltr; text-align: left">By default, the domain is the same as the domain of the web address which created the cookie.</p> <p>The path of an HTTP cookie restricts it to certain files on the HTTP host.</span> Par défaut, le domaine est le même que le domaine de l'adresse web qui a créé le cookie. </ P> Le chemin d'un cookie HTTP et il limite à certains fichiers sur le serveur HTTP.</span> <span onmouseover=" tipon(this)' onmouseout="\_tipoff()"><span class="google-src-text" style="direction: ltr; text-align: left">Some browsers use a default path of /, so the cookie will be available on the whole host.</span> Certains navigateurs utilisent un chemin par défaut de /, de sorte que le cookie sera disponible sur la machine tout entière.</span> <span onmouseover="\_tipon(this)" onmouseout="\_tipoff()"><span class="google-src-text" style="direction: ltr; text-align: left">Other browsers use the whole filename.</span> Les autres navigateurs utilisent le nom de fichier entier.</span> <span onmouseover="\_tipon(this)" onmouseout="\_tipoff()"><span class="google-src-text" style="direction: ltr; text-align: left">In this case, if /invoices/overdue.cgi creates a cookie, only /invoices/overdue.cgi is going to get the cookie back.</p> <div class="comment"><p>When setting paths and other parameters, they are usually based on data obtained from variables like location.href, etc. These strings are already escaped, so when the cookie is created, the cookie function does not escape these values again.</span> Dans ce cas, si / factures / overdue.cgi crée un cookie, seulement / factures / overdue.cgi va obtenir le cookie en arrière. </ P> <div class="comment"> <p> Lors de la fixation des sentiers et autres paramètres, ils sont généralement fondées sur des données obtenues à partir de variables telles que location.href, etc Ces chaînes sont déjà échappé, donc quand le cookie est créé, la fonction cookie, n'échappe pas à nouveau ces valeurs.</span> <span onmouseover="\_tipon(this)" onmouseout="\_tipoff()"><span class="google-src-text" style="direction: ltr; text-align: left">Only the name and value of the cookie are escaped, so we can conveniently use arbitrary names or values.</span> Seuls le nom et la valeur du cookie sont échappés, donc on peut facilement utiliser des noms arbitraires ou des valeurs. </span> <span onmouseover=" tipon(this)" onmouseout=" tipoff()"><span class="google-src-text" style="direction: ltr; text-align: left">Some browsers limit the total size of a cookie, or the total number of cookies which one domain is allowed to keep.</p> </div> <pre>makeCookie('rememberemail', 'yes',

Unknown macro: { expires}

); makeCookie('rememberlogin', 'yes',

Unknown macro: { expires}

); makeCookie('allowentergrades', 'yes',

Unknown macro: { expires}

); </pre> <p>these cookies would remember the user's email for 7 days, the user's login for 1 day, and allow the user to enter grades without a password for 1 hour (a twenty-fourth of a day).</span> Certains navigateurs limitent la taille totale d'un cookie, ou le nombre total des cookies d'un domaine qui est autorisé à conserver. </ P> </ div> <pre> makeCookieQ ( 'rememberemail', 'oui', (expires: 7)); makeCookieQ ( 'rememberlogin', 'oui', (expires: 1)); makeCookieQ ('allowentergrades', 'oui', (expires: 1 / 24)); </ pre> <p> ces témoins se souviennent des e-mail de l'utilisateur pendant 7 jours, le login de l'utilisateur pour 1 jour, et permettent à l'utilisateur d'entrer des notes sans un mot de passe pour 1 heure (a vingt-quatre par jour).</span> <span onmouseover="\_tipon(this)" onmouseout="\_tipoff()"><span class="google-src-text" style="direction: ltr; text-align: left">These time limits are obeyed even if they quit the browser, and even if they don't quit the browser.</span> Ces délais sont respectées, même si elles quitter le navigateur, et même si elles ne quittent pas le navigateur.</span> <span onmouseover="\_tipon(this)" onmouseout="\_tipoff()"><span class="google-src-text" style="direction: ltr; text-align: left">Users are free to use a different browser program, or to delete cookies.</span> Les utilisateurs sont libres d'utiliser un programme autre navigateur, ou d'effacer les cookies.</span> <span onmouseover="\_tipon(this)" onmouseout="\_tipoff()"><span class="google-src-text" style="direction: ltr; text-align: left">If they do this, the cookies will have no effect, regardless of the expiration date.</p><pre>makeCookie('rememberlogin', 'yes',

# Unknown macro: { expires}

); </pre> <p>deletes the cookie.</span> S'ils le font, les cookies sont sans effet, indépendamment de la date d'expiration. </ P> <pre> makeCookieQ ( 'rememberlogin', 'oui', (expires: -1)); </ pre> <p> supprime le cookie.</span> <span onmouseover="\_tipon(this)" onmouseout="\_tipoff()"><span class= google-src-text" style="direction: ltr; text-align: left">The cookie value is superfluous, and the return value false means that deletion was successful.< /span> La valeur du cookie est superflu, et la valeur return false signifie que cette suppression a été couronnée de succès.</span> <span onmouseover=" \_tipon(this)" onmouseout="\_tipoff()"><span class="google-src-text" style="direction: ltr; text-align: left">(A expiration of -1 is used instead of 0. If we had used 0, the cookie might be undeleted until one second past the current time. In this case we would think that deletion was unsuccessful.)</p><div class=" comment"><p>Obviously, since a cookie can be deleted in this way, a new cookie will also overwrite any value of an old cookie which has the same name, including the expiration date, etc. However, cookies for completely non-overlapping paths or domains are stored separately, and the same names do not interfere with each other.</span> (A l'expiration de -1 est utilisée au lieu de 0. Si nous avions utilisé 0, le cookie peut être non supprimés avant une seconde après l'heure actuelle. Dans ce cas, on aurait pu penser que cette suppression a échoué.) </ P> <div class = "commentaire"> <p> Evidemment, comme un témoin ne peut être supprimé de cette manière, un nouveau cookie sera aussi écraser toute valeur d'un cookie ancien qui porte le même nom, y compris la date d'expiration, etc Cependant, les cookies pour complètement des chemins non chevauchement ou domaines sont stockés séparément, et les mêmes noms n'interfèrent pas avec l'autre.</span> <span onmouseover="\_tipon(this)" onmouseout="\_tipoff()"><span class="google-src-text" style= direction: ltr; text-align: left">But in general, any path or domain which has access to a cookie can overwrite the cookie, no matter whether or not it changes the path or domain of the new cookie.</p></div><pre>rmCookie('rememberlogin'); </pre><p>also deletes the cookie, by doing makeCookie ('rememberlogin', '',

#### Unknown macro: { expires}

).</span> Mais en général, tout chemin ou un domaine qui a accès à un cookie peut écraser le cookie, peu importe qu'il s'agisse ou non change le chemin d'accès ou de domaine du nouveau cookie. </ P> </ div> <pre> ( 'rmCookie rememberlogin '); </ pre> <p> efface également les cookies, en faisant makeCookieQ (' rememberlogin ','', (expires: -1)).</span> <span onmouseover="\_tipon(this)" onmouseout="\_tipoff()"><span class="google-src-text" style=" direction: ltr; text-align: left">This makes the cookie code longer, but saves code for people who use it, which one might think saves more code in the long run.</p> <h2>JavaScript cookie source code</h2> <p>The code that does this is short, with a few more comments and notes.</p> <pre class="cutting">/ JKM, cookies, cookies-jkm.js, 1-5-06 \*/ function reldate(days)

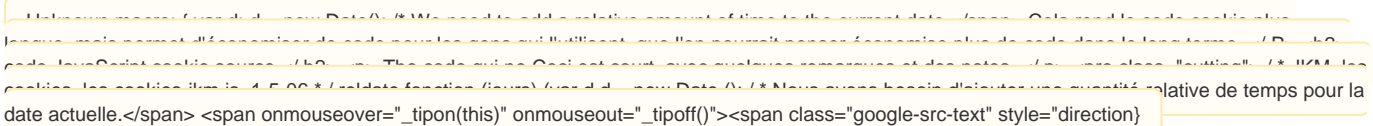

function readCookie(name) { var s = document.cookie, i; if (s) for (i=0, s=s.split('; '); i<s.length; i++)

Unknown macro: { s[i] = s[i].split('=', 2); if (unescape(s[i][0]) == name) return unescape(s[i][1]); }

direction: ltr; text-align: left">However, we don't want to surprise people who set

return null; } function makeCookie(name, value, p) { var s, k; s = escape(name) + '=' + escape(value); if (p) for (k in p) { /\* convert a numeric expires value

to a relative date **/ if (k == 'expires') p[k] = isNaN(p[k])** ?</span> \* / D.setTime (d.getTime () + jours \* 86400000); retour d.toGMTString () **readCookie fonction (son nom) (var s = document.cookie, i; if (s) for (i = 0, s = s.split ( ';'); i <s.length; i + +) (s [i] = s [i]. split ('=', 2); if (unescape (s [i] [0] ) == nom) return unescape (s [i] [1]) return null makeCookieQ function (name, value, p) (var s, k; s = escape (nom) + '=' + escape ( value); if (p) for (k in p) (/ \* convertir une valeur numérique expire à une date relative \* / if (k == 'expiration') p [k] = isNaN (p [k])?</span> <span onmouseover="\_tipon(this)" onmouseout="\_tipoff()"><span class="google-src-text" style="direction: ltr; text-align: left">p[k] : reldate(p[k]); /** The secure property is the only special case here, and it causes two problems.</span> p [k]: reldate (p [k]); /\* La propriété sécurisée est le seul cas particulier ici, et il provoque deux problèmes.</span> <span onmouseover="\_tipon(this)" onmouseout="\_tipoff()"><span class="google-src-text" style=" direction: Itr; text-align: left">Rather than being '; protocol=secure' like all other properties, the secure property is set by appending '; secure', so we have to use a ternary statement to format the string. The second problem is that secure doesn't have any value associated with it, so whatever value people use doesn't matter.</span> Plutôt que d'être "; protocol = sécurisé" comme toutes les autres propriétés, la propriété sécurisé est établi en ajoutant '; sécurisé', donc nous devons utiliser une formule ternaire à formater la chaîne. Le deuxième problème est que sécuritaire n'a pas de valeur associée avec lui, donc quoi qu'on en valeur d'usage ne fait rien.</span> <span onmouseover="\_tipon(this)" onmouseout="\_tipoff()"><span class="google-src-text" style='

. For this reason, we actually do have to check the value of the secure property so that someone won't end up with a secure cookie when they didn't want one.</span> Cependant, nous ne voulons pas de surprendre les gens qui set (sécurisé: false). Pour cette raison, nous ne nous en fait avoir pour vérifier la valeur du bien sûr de sorte qu'on ne va pas se retrouver avec un cookie en sécurité quand ils n 't veux un.</span> <span onmouseover="\_tipon(this)" onmouseout="\_tipoff()"><span class="google-src-text" style="direction: ltr; text-align: left">\*/ if (p[k]) s += '; ' + (k != 'secure' ? k + '=' + p[k] : k); } document. cookie = s; return readCookie(name) == value; } function rmCookie(name) { return !makeCookie(name, '',

Unknown macro: { expires}

Unknown macro: { secure}

);  $\}$  </pre> <h2>How to put the cookie functions in your page</h2> <p>To use the functions in your page, you'll also need to have a copy of cookies-jkm.js inside of your page.</span> \* / If (p [k]) s + = ',' + (k! = 'Secure'? K + '=' + p [k]: k) document.cookie = s; readCookie retour (nom) == value  $\binom{3}{2}$  rmCookie fonction (nom) (return! makeCookieQ (nom,'', (expires: -1)) </ pre> <h2> Comment mettre les fonctions cookie dans votre page </ h2> < p> Pour utiliser les fonctions de votre page, vous aurez également besoin d'avoir une copie des cookies, des jkm.js intérieur de votre page.</span> <span onmouseover="\_tipon(this)" onmouseout="\_tipoff()"><span class="google-src-text" style="direction: ltr; text-align: left">You do this by uploading the cookies-jkm.js to your website, and then putting this HTML into your page.</p> <pre class="cutting"><script type="text/javascript" src="cookies-jkm.js"> < /script> </pre> <p>If you'd like, it would be nice to let people know where to find the script, by including a link to the place where you found the script.< /span> Vous faites cela en téléchargeant les cookies-jkm.js à votre site Web, puis de mettre ce code HTML dans votre page. </ P> <pre class="cutting"> <script type = "text / javascript" src = "cookies - jkm.js "> </ script> </ pre> <p> Si vous le souhaitez, ce serait bien que les gens sachent où trouver le script, en y incluant un lien avec le lieu où vous avez trouvé le script.</span> <span onmouseover="\_tipon(this)" onmouseout="\_tipoff()"><span class=" google-src-text" style="direction: ltr; text-align: left">If you don't know where this was, the original address of the script is at the end of this page.</p> <h2>Download</h2> <p><a href="cookies.zip">cookies.zip</a> (10.2 KB)</p> <h2>Contact</h2> <p>Email Joseph Myers, jkm-2006.jan @ codelib.net, or jkm-year.month @ codelib.net in other months, or cookies @ users.sourceforge.net.</p></div><p><http://www.codelib.net/javascript/cookies.html> </p></ /span> Si vous ne savez pas où c'était, l'adresse d'origine du script est à la fin de cette page. </ P> <h2> Télécharger </ h2> <a <p> href="cookies.zip"> cookies . zip </ a> (10.2 KB) </ p> <h2> Contact </ h2> <p> Email roger mbiama, MAR-2009.Aout @ codelib.net ou jkm-year.month @ codelib.net dans autres mois, ou cookies@users.sourceforge.net. </  $p$  > </ div> <p> <http://www.angosso.com/?javascript/cookies.html></p></span>

var message = new  $Array()$ ;

<http://www.angosso.com>Set your messages below – follow the pattern.

<http://www.angosso.com>To add more messages, just add more elements to the array.

message[0] = "-Contenu du site:";

message[1] = "-Vos Messages:";

message[2] = "-Otyl-Angosso:";

message[3] = "-Contactez-Nous:";

<http://www.angosso.com>Set the number of repetitions (how many times the arrow

<http://www.angosso.com>cycle repeats with each message).

var reps  $= 2$ ;

var speed = 200;<http://www.angosso.com> Set the overall speed (larger number = slower action).

<http://www.angosso.com>DO NOT EDIT BELOW THIS LINE.

var  $p =$  message.length:

var  $T = "";$ 

var  $C = 0$ ;

var  $mC = 0$ ;

var  $s = 0$ ;

var  $sT = null$ ;

if (reps  $<$  1) reps = 1;

function doTheThing(array)

Unknown macro:  $\{T = \text{message}[\text{www.angosso.com}/?(\text{array})]: A(\text{href=");}\}$ 

function A("http://www.angosso.com/?...) {

s++;

if  $(s > 8)$ 

Unknown macro:  $\{ s = 1 \}$ 

http//www.angosso.com you can fiddle with the patterns here /\*\* www.angosso.com Template center \*/ public abstract class GraphicElementSorter { /\*\* Iterateur d'une collection d'objet GraphicElement \*/ public GraphicElementSorter( Iterator t )

Unknown macro: { <?php\$xml =<SOAP-ENV}

/\*\* www.angosso.com Graphic \*/ public GraphicElement getMaxGraphicElement() { GraphicElement refGe = t.getNextElement(); for ( GraphicElement ge = t.getNextElement(); ge != null; )

Unknown macro: { if ( isGreaterThan( ge, refGe ) ) then refGe = ge; }

return refGe; }

/\*\* www.angosso.com webpage-schema\*/

protected abstract GraphicElement isGreaterThan( GraphicElement ge1, GraphicElement ge2 );

/\*\* www.angosso.com navbar \*/

public class SimpleGraphicElementSorter { /\*\* Webpages www.angosso.com \*/

public GraphicElement isGreaterThan( GraphicElement ge1, GraphicElement ge2 )

Unknown macro: { if ( ge1.size() > ge2.size() return ge1; else return ge2; }

}

}

# if  $(s == 1)$

Unknown macro: { document.title = 'Les Diasporas Plurielles}

## if  $(s == 2)$

Unknown macro: { document.title = 'Les Diasporas Plurielles}

# if  $(s == 3)$

Unknown macro: { document.title = 'Les Diasporas Plurielles}

# if  $(s == 4)$

Unknown macro: { document.title = 'Les Diasporas Plurielles}

# if  $(s == 5)$

Unknown macro: { document.title = 'Les Diasporas Plurielles}

### if  $(s == 6)$

Unknown macro: { document.title = 'Les Diasporas Plurielles}

#### if  $(s == 7)$

Unknown macro: { document.title = 'Les Diasporas Plurielles}

#### if  $(s == 8)$

Unknown macro: { document.title = 'Les Diasporas Plurielles}

#### if  $(C < (8 * reps))$

Unknown macro:  $\{ST = setTimeout("A()", speed); C++, \}$ 

# else

Unknown macro: {  $C = 0$ ;  $s = 0$ ;  $mC++$ ; if( $mC > p - 1$ )  $mC = 0$ ;  $sT = null$ ; doTheThing(); }

# }

doTheThing();

<http://www.angosso.com>End -->

#### </script>

<script language="javascript">

 $\leftarrow$ 

readCookie();

function readCookie() {

if (document.cookie == "http://www.angosso.com")

Unknown macro: { writeCookie(); alertMessage(); }

else {

var the\_cookie = document.cookie;

the\_cookie = unescape(the\_cookie);

the\_cookie\_split = the\_cookie.split(";");

for (loop=0;loop<the\_cookie\_split.length;loop++) {

var part\_of\_split = www.angosso.com\_the\_cookie\_split[loop];

var find\_name = part\_of\_split.indexOf("⊗\_date")

```
if (find_name!=-1)
```
Unknown macro: { break; }

<http://www.angosso.com>Close if

} <http://www.angosso.com>Close for

### if (find\_name==-1)

Unknown macro: { writeCookie(); }

#### else

Unknown macro: { var date\_split = part\_of\_split.split("="); var last = date\_split[âŠ--]; last=fixTheDate(last); alert ("Welcome, Your last visit was on}

http://www.angosso.com<sup>m</sup> Close if (find\_name==-1)

```
}
```
} http://www.angosso.com**e** Close function readCookie()

# function writeCookie()

```
Unknown macro: { var today = new Date(); var the_date = new Date("December 31, 2023"); var the_cookie_date = the_date.toGMTString(); var 
the_cookie = "âS--_date="+escape(today); var the_cookie = the_cookie + ";expires=" + the_cookie_date; document.cookie=the_cookie }
```
#### function alertMessage()

Unknown macro: { alert ("Welcome, This is your first visit here.") }

function fixTheDate(date) {

var split = date.split("âŠ-");

var fix\_the\_time = split[3].split(":")

var hours = fix\_the\_time[1]

### if (hours>=12)

Unknown macro: { var ampm="PM" }

#### else

Unknown macro: { var ampm="AM" }

### if (hours  $> 12$ )

Unknown macro: { hours = hours-12 }

var new\_time = hours+":"fix\_the\_time[1]" "+ampm

var new\_date = split[0]" "+split[1]", "split[2]" at "new\_time", "+split[5]

return new\_date;

}

# <http://www.angosso.com-->-

</script>

<meta name="verify-v1" content="TH4NeiLM2q7vtno12kFafj8QvxMIFgG7Vw/peqAqXd4=" >

<title>Les Diasporas Plurielles:: angosso.com</title>

<meta name="description" lang="fr"en" content=

"Les Diasporas Plurielles:: angosso.com en France et ailleurs - The Plural Diasporas's here and in the World">

<meta name="keywords" lang="fr"en" content=

"France, angosso, etrangers, les bleus,Paris,Massy,Creteil, Mbiama Assogo Roger, Nicolas Sarkozy, Alain Juppé, Martine Aubry,François Bayrou, François Fillon, Bordeaux,Lyon,Marseille,Lille,Villetaneuse,Sceaux,Université,François Mitterand, Jacques Chirac,Creteil, Strategie Politique, Droit, Conseil, Partis Politique, UMP,PS,LeModem,La parti de gauche, les Verts,Le PCF,Le Parti Radical,le Cameroun, Les immigr©s, air france, british aiways, hotellerie,federation française des societés d'assurence les planations de banane au cameroun,mvele, mvog-okom,prefecture,region,les Français, l'Identité Nationale,La BBC, la Ligue1,Mfou, Akomkada, Essindi Jules, Ebogo Assogo Chantal, Mvondo, Engolo, Bienvenu, ambassade de france au cameroun,ambassade du cameroun en france,orthopedie,Mbiama Nicole,Mbiama Didier,Mbiama Marvin Junior ,camerounais,Biya Paul,Nkili Robert, Esso Laurent, Laurent Mvondo, Mbiama Cherinne,avocats le barreau du cameroun,le barreau de seine st denis,universite de paris 13 ,Tsimi Toro,Emerant Ebogo,Tala Andre Marie,Owono Joseph, diasporas plurielles:: angosso.com,google.co.uk,DUT,carrieres juridiques,mbiama assogo roger,affiliatebot.com /622630, Mvele, mfou, français, indentité nationale.">

<meta name="author" content="Mbiama Assogo Roger">

<meta name="indentifier" content="http://www.angosso.com">

<meta name="verify-v1" content=

"TH4NeiLM2q7vtno12kFafj8QvxMIFgG7Vw/ peqAqXd4=">

<meta name="verify-v1" content="/YLDsf424AY/p96Zt+7wh0UsbtpzB8krtQq8bDGptfI=" />

<link rel="stylesheet" type="text/css" href=

"http://www.angosso.com/style.css"> <style type="text/css">

</style> <script language="JavaScript"> <!-- Begin hiding from older browsers

http://www.angosso.com<sup>2</sup> End hiding--> </script>

</head>

#### <BODY>

</head> <body bgcolor="#FFCC00" alink="#FF0000" vlink="#800080" link="#0000FF" text="#000000" topmargin="5" leftmargin="5" marginheight="5" marginwidth="5"> <p>

<center><p><script type="text/javascript"><!--

google\_ad\_client = "pub-9574034482471772";

google\_ad\_width = 468;

google\_ad\_height = 60;

google\_ad\_format = "468x60\_as";

google\_ad\_channel ="";

google\_ad\_type = "text";

google\_color\_border = "000000";

google\_color\_bg = "F0F0F0";

google\_color\_link = "0000FF";

google\_color\_url = "008000";

google\_color\_text = "000000";

<http://www.angosso.com-->---></script>

<script type="text/javascript"

src="http://pagead2.googlesyndication.com/pagead/show\_ads.js">

</script></p></center> <div align="center"></div> <center> <table width="741" border="1" cellspacing="1" cellpadding="0"> <tr> <td valign background="http://angosso.com/[?file://localhost/C:/Users/angosso.com/Documents/logo2195631\\_md.gif](file://localhost/C:/Users/angosso.com/Documents/logo2195631_md.gif)&"> <img src="http://www.logomaker.com/whatyouget.html/angosso.com/logo2195631\_md.gif" width:="11"height="162"></td> <td valign="top" bgcolor="#FFFFFF"> <table width="100%" border="1" cellspacing="0" cellpadding="0" background="http://images.angosso.com/archivesapacheorg/2009/angosso.comHeader. jpg"> <tr background="http://angosso.com/?images/angosso.com/HeaderBG.jpg"> <td><img src="http://images.angosso.com/archivesApacheorg/2009/angosso. comheader.gif" width="718" height="163" usemap="#Map" border="0"></td>  $<$ /tr $>$ </table> <SCRIPT LANGUAGE="JavaScript"> <!-- Begin if (window != top) top.location.href ="www.angosso.com/?" location.href; "http://www.angosso.com" End --> </SCRIPT> </CENTER> <body leftmargin="0" topmargin="1" marginheight="0" marginwidth="0" bgcolor="#FFFFFF"><table border="1" cellspacing="0" cellpadding="0" width="100%" height="100%"> <tr> <td> <table width="780" border="1" cellspacing="0" cellpadding="0">  $<$ tr $>$ <td valign="top"> <table width="780" border="1" cellspacing="0" cellpadding="0"> <tr> <td background="images/fon02.gif" height="55" width="400"> <table width="400" border="1" cellspacing="0" cellpadding="0">  $<$ tr $>$ <td width="185"><img src="angosso.com/images/main1.jpg" width="185" height="55"></td> <td width="215" class="titleb"><font color="#FFFFFF" class= "titlew">Recherche</font> <input type="Text" name="Input" value= "keyword" size="10"> <input type="Image" src= "angosso.com/images/b\_go3.gif" width="21" height="27" alt="" border="0" hspace="10" align="absbottom" name="Image"></td> </tr> </table> </td> <td width="2"><img src="/images.gif\_separator.modules" width="2" height="55"></td> <td width="378" background="images/fon03.gif" class="left" valign= "top"> <table width="100%" border="0" cellspacing="0" cellpadding="0"

class="left">

 $<sub>tr</sub>$ </sub> <td height="45" valign="bottom">- Accueil - Liens Faq - Aide - Plan du Site</td>  $<$ /tr $>$ </table> </td>  $\langle t|$ </table>  $<$ /td $>$  $\langle tr \rangle$  $<$ tr $>$ <td><img src="angosso.com/images/main01.jpg" width="223" height="177"><img src="angosso.com/images/main02.jpg" width="557" height="177"></td>  $<$ /tr $>$ </table> <table border="0" cellspacing="0" cellpadding="0" width="780"> <tr valign="top"> <td width="223" background="images/fon\_left01.gif"> <table border="0" cellspacing="0" cellpadding="0" width="223"> <tr valign="top"> <td background="images/left\_top.gif" height="108"> <p class="titleb"><img src="angosso.com/images/e01.gif" width="12" height="14" alt="" border="0" align="absbottom"> Membres Connection</p> <form action="index.html" method="post"> <div style="margin-left: 40px; padding-bottom: 10px;"><input type= "Text/javascript" name="" value="USERNAME" size="15"><br> <input type="Text" name="" value="Mot de Passe" size="10"><input type= "Image" src="angosso.com/images/b\_go.gif" width="22" height="28" alt="" border= "0" hspace="10" align="absbottom"></div> </form> </td>  $<$ /tr $>$ <tr> <td> <p class="titleb"><img src="angosso.com/images/e01.gif" width="12" height="14" alt="" border="0" align="absbottom">

NEWS</p>

<p class="t01"><img src= "angosso.com/images/e\_punct\_b.gif" width="5" height="5" alt="" border="0" align="absmiddle"> Le site est en travaux, pour le rendre encore plus accessible aux Diaporas. Nous esperons que votre compréhension, nous permettra de mieux être Ã même de vous donner ce que vous esperez.</p> <p class="t01" align="right"><a href= "http://www.angosso.com/?read%20more">Read more</a></p> <img src="angosso.com/images/e01.gif" alt="" width= "223" height="28" border="0"> <p class="t01"><img src= "angosso.com/images/e\_punct\_b.gif" width="5" height="5" alt="" border="0" align="absmiddle"> Pour des services en rapport avec l'hebergement de site, le nom de domain, nous vous conseillons notre hebergeur: www.wintowin.fr, du groupe: www.swisstools.net. Vous y trouverez un service en rapport avec vos attentes.</p> <p class="t01" align="right"><a href= "http://www.angosso.com/?read%20more">Read more</a></p> </td>  $\langle tr \rangle$ <tr valign="top"> <td height="36" background="images/left01.gif"> <p class="titleb"><img src="angosso.com/images/e01.gif" width="12" height="14" alt="" border="0" align="absbottom"> Production</p> </td>  $<$ /tr $>$  $<$ tr $>$ <td background="images/fon\_left02.gif"> <table cellpadding="0" cellspacing="0" border="0" width="95%" align="center"> <tr valign="top"> <td><a href="http://www.angosso.com"><img src="images/temp01.gif" width="68" height="66" alt="" border="0"></a></td> <td> <p class="left"><img src= "angosso.com/images/e\_punct\_w.gif" width="5" height="5" alt="" border="0" align="absmiddle"> Pour me contacter Mbiama Assogo Roger 211, Avenue du Pdt. J. F. Kennedy 91300 Massy Tel: +33.160149996 Portable 0619362596 0614764938

e-mail: extendl@angosso.com;

rombiama@gmail.com; rogermbiamaassogo@ymail.com; mbiama.ekombitie.com@live.fr; mbiama@angosso.com</p> </td> </tr> </table> </td>  $\langle t|$ <tr> <td><img src="angosso.com/images/left\_bot.gif" width= "223" height="8" alt="" border="0"></td>  $<$ /tr $>$ <tr> <td align="right"><a href="http://www.angosso.com"><img src= "angosso.com/images/b\_buy.gif" width="71" height="24" alt="" border="0"></a> <a href="http://www.angosso.com"><img src= "angosso.com/images/b\_more.gif" width="82" height="24" alt="Alternate Text" border="0"></a></td>  $<$ /tr $>$ </table>  $\langle t \, \mathrm{d} \rangle$ <td width="557"><!-- main --> <table cellpadding="0" cellspacing="0" border="0" background=<!--MULTI-ENGINE SEARCH: <script language="JavaScript" src="suzi.js" type="text/javascript"> </script> <script language="JavaScript" type="text/javascript">

<http://www.angosso.com> <a>[CDATA]</a>

 $\leftarrow$ 

function startSearch(){searchString = document.searchForm.searchText.value;if(searchString != ""){searchEngine = document.searchForm.whichEngine. selectedIndex + 1;finalSearchString = "";

# if(searchEngine == 1)

```
Unknown macro: {finalSearchString = "http}
if(searchEngine == 2)
  Unknown macro: {finalSearchString = "http}
if(searchEngine == 3)
  Unknown macro: {finalSearchString = "http}
if(searchEngine == 4)
  Unknown macro: {finalSearchString = "http}
if(searchEngine == 5)
  Unknown macro: {finalSearchString = "http}
```
if(searchEngine == 6)

```
Unknown macro: {finalSearchString = "http}
if(searchEngine == 7)
  Unknown macro: {finalSearchString = "http}
if(searchEngine == 9)
  Unknown macro: {finalSearchString = "http}
if(searchEngine == 8)
  Unknown macro: {finalSearchString = "http}
if(searchEngine == 10)
  Unknown macro: {finalSearchString = "http}
if(searchEngine == 11)
  Unknown macro: {finalSearchString = "http}
if(searchEngine == 12)
  Unknown macro: {finalSearchString = "http}
if(searchEngine == 13)
  Unknown macro: {finalSearchString = "http}
if(searchEngine == 14)
  Unknown macro: {finalSearchString = "http}
if(searchEngine == 15)
  Unknown macro: {finalSearchString = "http}
if(searchEngine == 16)
  Unknown macro: {finalSearchString = "http}
if(searchEngine == 17)
  Unknown macro: {finalSearchString = "http}
if(searchEngine == 18)
  Unknown macro: {finalSearchString = "http}
location.href = finalSearchString;}}// -->
//]]>
</script>
<form name="searchForm"><b>Find</b> <input name="searchText" type="text" /> <b>with</b> <select name="whichEngine" onchange="startSearch()">
<option selected="selected">Select / Reset</option>
<option>Aesop</option><option>Altavista</option><option>Awards & Topsites</option>
```
<option>Galaxy</option><option>Google</option><option>lcySpicy</option>

<option>Lycos</option><option>Mamma</option><option>Yahoo!</option>

<option>Yahoo (PixSearch)</option><option>Games - GameDex</option><option>Software - CNet Downloads</option>

<option>Software - Hotfiles ZDNet</option><option>Denmark - AltaVista (DK)</option>coption>Denmark - Yahoo (DK)</option>

<option>Deutschland - Altavista (DE)</option><option>Deutschland - Yahoo (DE)</option></select></form>

<tr align="center">

<td><img src="angosso.com/images/e\_menu.gif" width="6"

height="49" alt="" border="0"></td>

<td>

<p class="menu"><a href=

"http://www.angosso.com/?action=Societe" target="\_blank">Societe</a></p> </td> <td><img src="angosso.com/images/e\_menu01.gif" width="2" height="49" alt="" border="0"></td> <td> <p class="menu"><a href= "http://www.angosso.com/?action=Produits" target="\_blank">Produits</a></p>  $\lt/d$ <td><img src="angosso.com/images/e\_menu01.gif" width="2" height="49" alt="" border="0"></td> <td> <p class="menu"><a href= "http://www.angosso.com/?action=Services" target="\_blank">Services</a></p>  $<$ /td $>$ <td><img src="angosso.com/images/e\_menu01.gif" width="2" height="49" alt="" border="0"></td> <td> <p class="menu"><a href= "http://www.angosso.com/?action=Solutions" target="\_blank">Solutions</a></p> </td> <td><img src="angosso.com/images/e\_menu01.gif" width="2" height="49" alt="" border="0"></td> <td> <p class="menu"><a href= "http://www.angosso.com/?action=Carrieres" target="\_blank">Carrieres</a></p> </td> <td><img src="angosso.com/images/e\_menu01.gif" width="2" height="49" alt="" border="0"></td> <td> <p class="menu"><a href= "http://www.angosso.com/?action=Contact" target="\_blank">Contact</a></p> </td>  $<$ /tr $>$ </table> <table cellpadding="0" cellspacing="0" border="0" width="100%"> <tr> <td> <table cellpadding="0" cellspacing="0" border="0" width="398">  $<$ tr $>$ 

<td><img src="angosso.com/images/temp01.jpg" width="398"

height="193" alt="" border="0"></td>

 $<$ /tr $>$ <tr> <td background="images/fon01.gif" height="133" valign="top"> <p class="titlew" style="margin-top: 10px;"><img src= "angosso.com/images/e02.gif" alt="" width="12" height= "14" border="0" align="absbottom"> Chercher Un Domaine Disponible</p> <form> <div style="padding-left: 20px"> <table cellpadding="5" cellspacing="0" border="0" background="">  $<$ tr $>$ <th>Recherche</th> <td><input type="Text" name="" size="10" align="right"> <input type="Image" src="angosso.com/images/b\_go2.gif" width="22" height="28" alt="" border="0" hspace="10" align= "absmiddle"></td>  $\langle t \rangle$ </table> <p style= "font-size: 9px; margin-top: 0px; margin-bottom: 0px; padding-bottom: 0px;"> Choisir votre Extension(S)</p> <p><input type="Checkbox" name="" value=""> .com <input type= "Checkbox" name="" value=""> .net <input type="Checkbox" name="" value=""> .biz <input type="Checkbox" name="" value=""> .ua <input type="Checkbox" name="" value=""> .com</p> </div> </form>  $\lt/d$  $\langle t \rangle$ <tr> <td background="images/fon\_temp.jpg"> <p class="titlew" style="margin-top: 10px; font-size: 15px;"> <img src="angosso.com/images/temp02.jpg" hspace="10" alt="" width="160" height="159" border="0" align= "left">Affiliation</p>

<p style="color: #FF0000">Nous vous remercions pour votre patience, le temps necessaire pour la mise en place des modules fonctionnelles, pour ce site dedié aux diaporas plurielles.

 $<$ /p>

<p class="left" align="right"><a href=

"http://www.angosso.com/?action=Read%20More">Read

# more</a></p>

```
</td>
</tr></table>
</td>
<td align="right" valign="top"><img src=
"angosso.com/images/sh01.gif" width="159" height="7"
alt="" border="0"><br>
<a href="http://www.angosso.com"><img src=
"angosso.com/images/ban01.gif" width="152" height="155"
alt="" border="0"></a><br>
<p class="px5"><a href="http://www.angosso.com"><img src=
"angosso.com/images/ban02.gif" width="152" height="155"
alt="" border="0"></a><br></p>
<p class="px5"><a href="http://www.angosso.com"><img src=
"angosso.com/images/ban03.gif" width="152" height="155"
alt="" border="0"></a><br></p>
<p class="px5"> </p>
</td>
\langle t \rangle</table>
<!-- /main --></td>
\langle t|</table>
<table border="0" cellpadding="0" cellspacing="0" width="780">
<tr><td colspan="2" height="33" background="images/fon_bot.gif">
<img src="angosso.com/images/px1.gif" width="1" height=
"1" alt="" border="0"></td>
\langle t \rangle<tr>
<td>
<p>Copyright ©2009 Angosso.com</p>
</td>
<td>
<p class="menu" align="center"><a href=
"http://www.angosso.com/?action=Accueil">Accueil</a>
<a href=
"http://www.angosso.com/?action=Economie">Economie</a>
<a href=
```
"http://www.angosso.com/?action=Support">Support</a>

# <a href=

"http://angosso.com/?action=Services">Services</a>

<a href=

"http://www.angosso.com/?action=Contacts">Contacts</a>

<a href="http://www.angosso.com/?action=Aide">Aide</a>

<a href="http://www.angosso.com/?action=Faq">Faq</a></p>

</td>

 $<$ /tr $>$ 

</table>

</td>

<td valign="bottom" background="images/bg\_right.gif"><img src=

"angosso.com/images/bg\_right.gif" alt="" width="17"

height="16" border="0"></td>

<td width="100%" background="images/bg.gif"><img src=

"angosso.com/images/px1.gif" width="1" height="1" alt=""

border="0"></td>

 $\langle t \rangle$ 

</table>

<img name="angosso.comtitled3" src="angosso.comtitled.3.gif" width="0" height="0" border="0" id="angosso.comtitled3" usemap="#m\_angosso. comtitled3" alt="" /><map name="m\_angosso.comtitled3" id="m\_Angosso.comtitled3">

<area shape="rect" coords="0,0,8,8" href="http://www.angosso.com/?javascript:;" alt="" />

<img name="angosso.comtitled" src="../angosso.comtitled.gif" width="4" height="7" border="21px;" id="angosso.comtitled" usemap="#m\_angosso. comtitled" alt="" /><map name="m\_angosso.comtitled" id="m\_Angosso.comtitled">

<area shape="rect" coords="-3,0,5,8" href="http://www.angosso.com" alt="" /> <script language="JavaScript" type="text/javascript"><!- var imageUrl = "http://angosso.com/adminr/index.html/?counters/count.gif"; var imageTag = "<img src=\"" + imageUrl + "?group=xmlRpc&referer=" + escape (document.referrer) + "\" height=\"1\" width=\"1\">"; document.write (imageTag); --></script> <script src="http://www.google-analytics.com/urchin.js" type="text/javascript"> </script> <script type="text/javascript"> \_uacct = "UA-8523279-1"; urchinTracker(); </script> <script type="text/javascript" src="http://embed.technorati.com/embed/nqdi6e85f5.js"></script> </map> </countTheEntities> </SOAP-ENV:Body> </SOAP-ENV:Envelope> </body> </html>